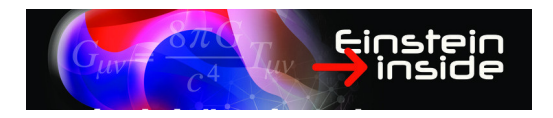

# **Ausstellungskapitel: Visualisierung, Spiel und Spaß**

## **Visualisierung**

Würden wir auf einem Neutronenstern leben und mit fast Lichtgeschwindigkeit zu unserem Arbeitsplatz in der Nähe eine Schwarzen Loches pendeln, dann könnten wir die Effekte der Relativitätstheorie unmittelbar erleben. In unserem realen Alltag sind relativistische Effekte dagegen so winzig, dass wir nichts davon bemerken. Das macht es sehr schwierig, eine Intuition dafür zu entwickeln.

Die relativistische Visualisierung versucht, durch Computersimulation die ungewohnten, in der Relativitätstheorie beschriebenen Phänomene wenigstens sichtbar und damit ein wenig verständlicher zu machen.

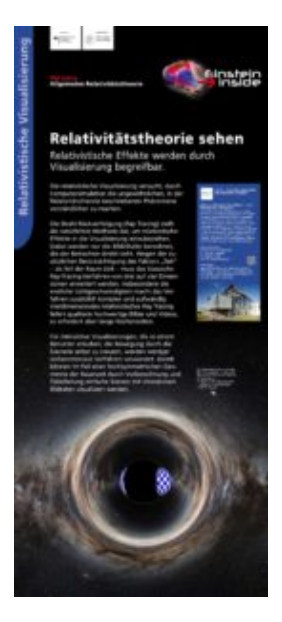

## **Poster: " Relativitatstheorie sehen" ¨**

Relativistische Effekte werden durch Visualisierung begreifbar.

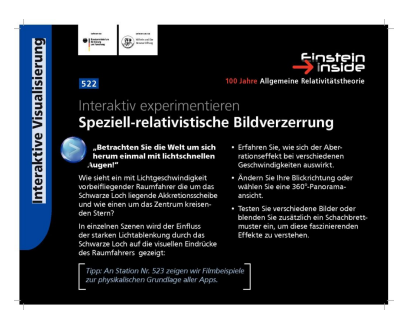

## **Interaktive Simulation: Speziell-relativistische Bildverzerrung**

Wie sähen der Tübinger Marktplatz oder der Stuttgarter Schlossplatz aus, wenn man sich dort mit beinahe Lichtgeschwindigkeit bewegen könnte? Experimentieren Sie mit veschiedenen Szenen, Geschwindigkeiten, Blickwinkeln und Darstellungsformen.

 $\circledR$ Relativistische Visualisierung instein<br>Inside **Relativistischer Sternenflug** 

## **Interaktive Simulation: Sternenflug ohne und mit Warp-Antrieb**

Ausstellungskapitel:

Visualisierung, Spiel und Spaß

Wie verändert sich der Sternenhimmel, wenn man, ohne Warp-Antrieb, auf beinahe Lichtgeschwindigkeit beschleunigt? Oder wenn man sich zunutze macht, dass die Allgemeine Relativitatstheorie wenigstens ¨ im Prinzip eine Art Warp-Antrieb zulässt, bei dem ein Teil des Raumes, bspw. mit einem Raumschiff darin, sich beliebig schnell von einem Ort zu einem anderen verschieben lässt?

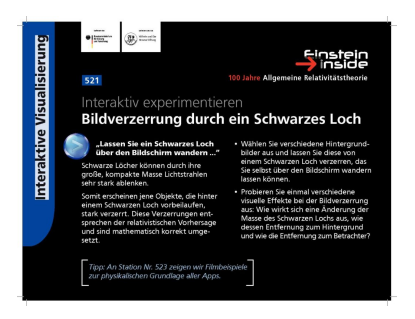

## **Interaktive Simulation: Bildverzerrung durch ein Schwarzes Loch**

Verschiedene Hintergrundbilder können durch ein Schwarzes Loch verzerrt werden, das zwischen dem Hintergrund und dem Betrachter angeordnet ist. Position, Masse und die Entfernungen zwischen dem Schwarzen Loch, dem Hintergrund und dem Betrachter können interaktiv verändert werden.

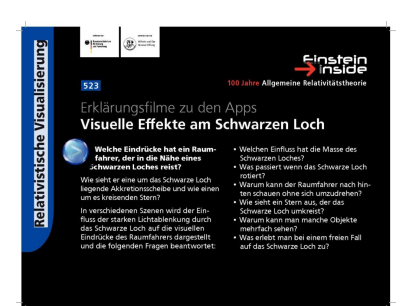

## **Animation: Visuelle Effekte am Schwarzen Loch**

Vier Filme zeigen und erklären, wie der Einfluss eines Schwarzen Loches auf Licht die Bilder beeinflusst, die man von Objekten und Ereignissen in seiner Nähe sehen kann. Der eInfluss von Masse und Rotationsgeschwindigkeit des Schwarzen Loches wird ebenso dargestellt wie ein freier Fall ins Loch hinein.

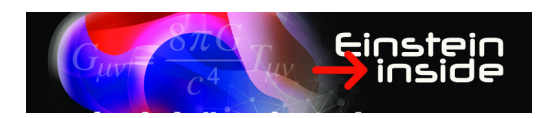

Ausstellungskapitel: Visualisierung, Spiel und Spaß

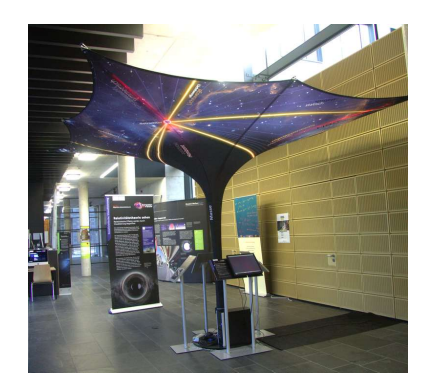

# **Eventschirm: " Schwarzes Loch"**

Dieser dekorative Schirm ist einem Flammschen Paraboloid nachempfunden, das die innere Geometrie der Äquatorebene eines Schwarzen Loches repräsentiert. Zu sehen sind auch die Bahnen von Lichtstrahlen in der Umgebung des Schwarzen Loches.

## **Spiel und Spaß**

Wenn Ihnen der Sinn nach einer Pause steht, können Sie sich auf den Einstein-Sitzwürfeln ausruhen. Oder Sie entspannen sich bei einer Runde "Black Hole Pong". Menn Sie nach einer Herausforderung suchen, versuchen Sie doch mal Ihr Glück beim Einstein-Quiz! Vielleicht gewinnen Sie sogar einen attraktiven Preis!

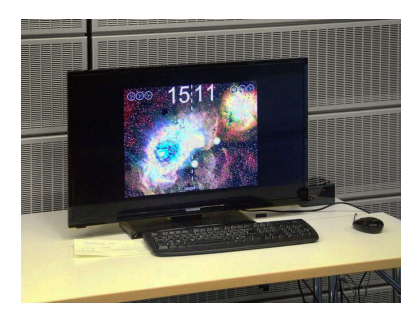

**Computerspiel: Black Hole Master** (für zwei Personen) Unvergessen: Pong, eines der ersten Computerspiele. Hier haben Sie Gelegenheit, nicht Bälle mit einem Schlager, sondern Sterne mit Hilfe eines Schwarzen ¨ Loches ins Feld Ihres Gegners zu schleudern. Viel Spaß!

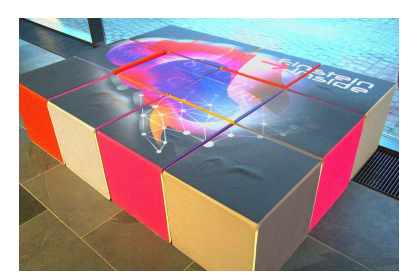

#### **Sitzwurfel ¨ Einstein inside"**

sitzwurfer "einstein inside"<br>Auf den Sitzwürfeln können Sie sich einfach ausruhen - oder Sie lösen das Puzzle und legen die Würfel zum Ausstellungslogo zusammen.

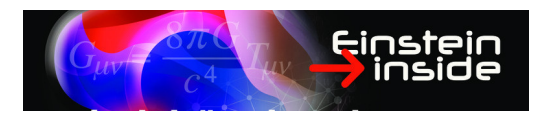

Ausstellungskapitel: Visualisierung, Spiel und Spaß

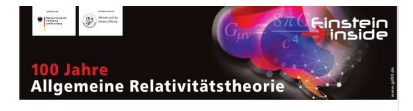

#### Einstein inside: Das Quiz

Alle Fragen lassen sich anhand der Experimente, Filme und Exponate dieser<br>Ausstellung beantworten. Zu jeder Frage sind die Stationen angegeben, bei<br>denen Sie die Antwort am ehesten finden können.<br>Tragen Sie die vorgegebene Hinweis: Es können eine oder mehrere Antworten zutreffen.

#### Viel Erfolg!

- 1. Schon Galileo Galilei stellte fest, dass<br>
(Siehe: Touch Table "Vor welcher Herausforderung stand Einstein?")
- E schwere Objekte schneller fallen als leichte.
- 
- 
- Fig. 1 leichte und schwere Objekte gleich schnell fallen.<br>
(N) Objekte nur fallen, wenn man sie anschubst.<br>
(A) die Fallgeschwindigkeit vom Material abhängt, aus dem ein Objekt besteht.
- 2. Welches ungelöste Problem ergab sich Anfang des 20. Jahrhunderts aus

## **Quiz zur Ausstellung**

Sind Sie Einstein-Experte? Keine Angst - wenn Sie die eine oder andere Frage nicht auf Anhieb beantworten können, dann gibt's Tips, wo die notwendigen Informationen in der Ausstellung zu finden sind. Vielleicht können Sie sogar einen Preis gewinnen!